## СОГЛАСОВАНО

Первый заместитель генерального директора - заместитель по научной работе ФГУП «ВНИИФТРИ»

А.Н. Щипунов TIE  $2023$  r. 09

Государственная система обеспечения единства измерений

# Радиометры жидкостные сцинтилляционные спектрометрические ТРИЕЛЬ

# МЕТОДИКА ПОВЕРКИ МП СФАТ.412125.007

р.п. Менделеево 2023 г.

## Оглавление

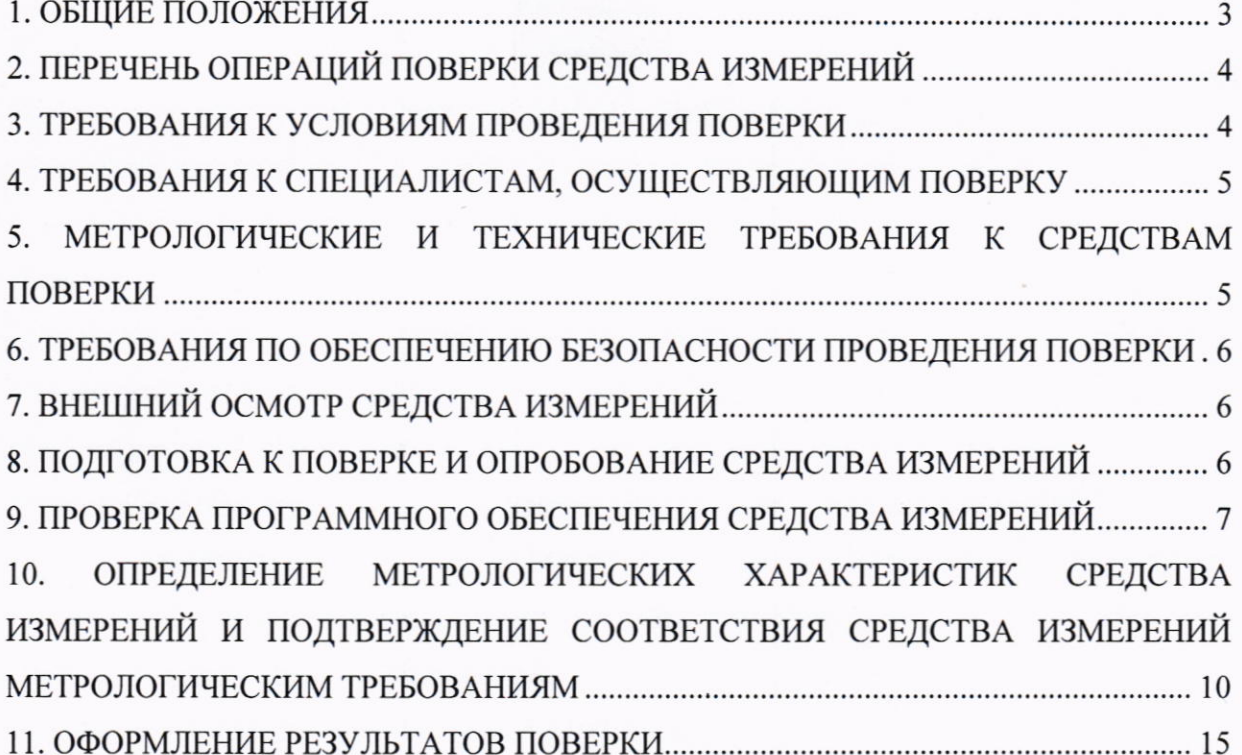

### 1. ОБЩИЕ ПОЛОЖЕНИЯ

1.1. Настоящая методика применяется для поверки радиометров жидкостных сцинтилляционных спектрометрических ТРИЕЛЬ (далее по тексту – радиометр), используемых в качестве средств измерений в соответствии с Государственной поверочной схемой для средств измерений активности радионуклидов, удельной активности радионуклидов, потока и плотности потока альфа-, бета-частиц и фотонов радионуклидных источников, утвержденной приказом Росстандарта № 3341 от 30.12.2022 г. (далее - ГПС).

 $1.2. B$ результате поверки должны быть подтверждены следующие метрологические характеристики, приведенные в таблице 1.

Таблица 1

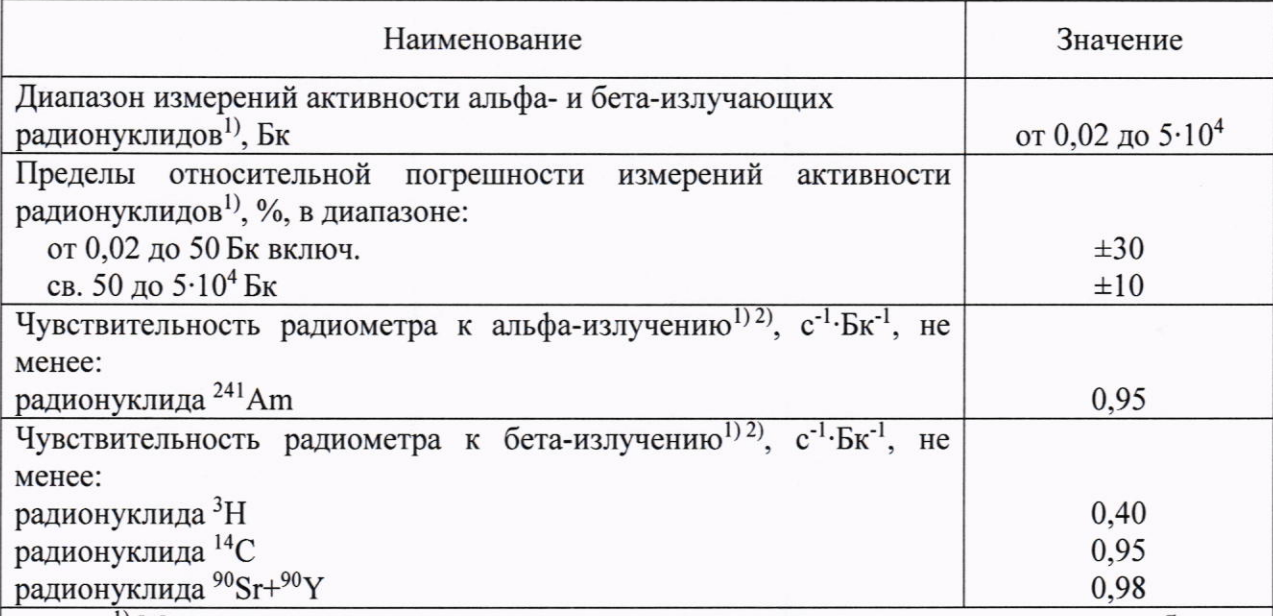

 $^{1)}$  Метрологические характеристики приведены ДЛЯ счетного образца. представляющего собой гомогенный бесцветный сцинтилляционный коктейль с одним радионуклидом в объеме, не превышающем 20 мл, помещенный в специализированный полиэтиленовый или стеклянный флакон, закрытый крышкой.

2) Чувствительность радиометра к альфа- и бета-излучению определяется для каждого изготавливаемого прибора (в пределах нормированных характеристик) под условия конкретной измерительной задачи Заказчика при вводе радиометра в эксплуатацию.

1.3. При определении метрологических характеристик в рамках проводимой поверки обеспечивается передача единицы активности альфа- и бета-излучающих радионуклидов в соответствии с ГПС, подтверждающая прослеживаемость  $\mathbf{K}$ государственному первичному эталону ГЭТ 6-2016.

1.4. При определении метрологических характеристик поверяемого средства измерений используется метод прямых измерений.

## 2. ПЕРЕЧЕНЬ ОПЕРАЦИЙ ПОВЕРКИ СРЕДСТВА ИЗМЕРЕНИЙ

2.1. При проведении первичной (в том числе после ремонта) и периодической поверок должны выполняться операции, указанные в таблице 2.

Таблица 2

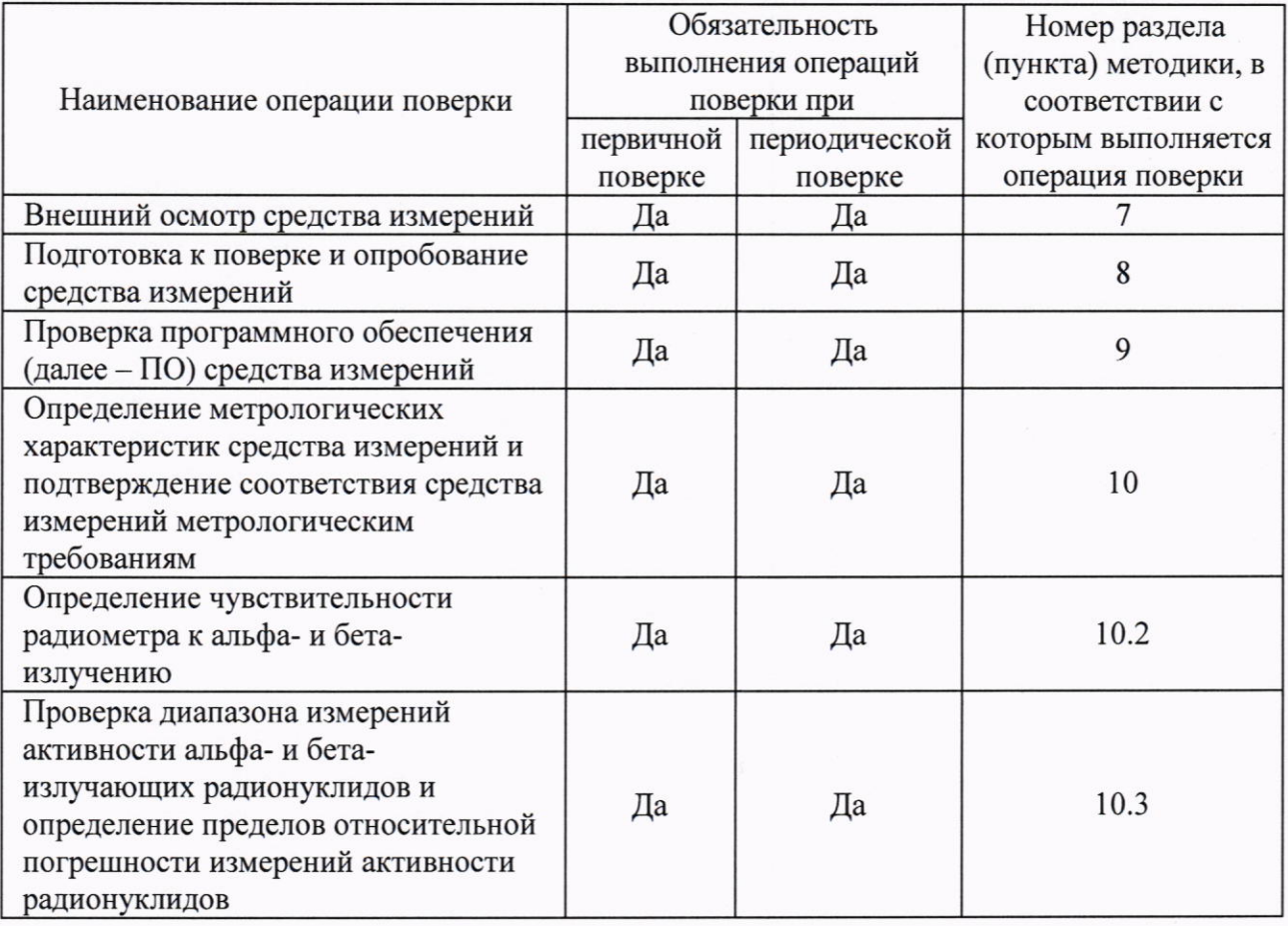

2.2. Поверка радиометра прекращается в случае получения отрицательного результата при проведении хотя бы одной из операций, приведенных в таблице 2, а радиометр признают не прошедшим поверку.

2.3. Не допускается проведение поверки для меньшего числа измеряемых величин.

## 3. ТРЕБОВАНИЯ К УСЛОВИЯМ ПРОВЕДЕНИЯ ПОВЕРКИ

3.1. При проведении поверки должны выполняться следующие условия:

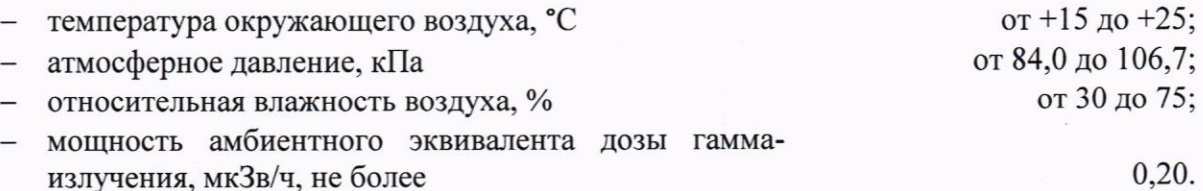

## 4. ТРЕБОВАНИЯ К СПЕЦИАЛИСТАМ, ОСУЩЕСТВЛЯЮЩИМ ПОВЕРКУ

4.1. Поверка радиометра осуществляется аккредитованными в установленном порядке юридическими лицами и индивидуальными предпринимателями.

4.2. Поверку могут проводить лица с высшим или средним техническим образованием, имеющие квалификацию поверителя, ознакомленные с руководством по эксплуатации радиометра и допущенные к работам с источниками ионизирующих излучений.

#### **ТРЕБОВАНИЯ** К 5. МЕТРОЛОГИЧЕСКИЕ И **ТЕХНИЧЕСКИЕ** СРЕДСТВАМ ПОВЕРКИ

5.1. При проведении поверки применяются эталоны и средства измерений, приведенные в Таблице 3.

Таблица 3

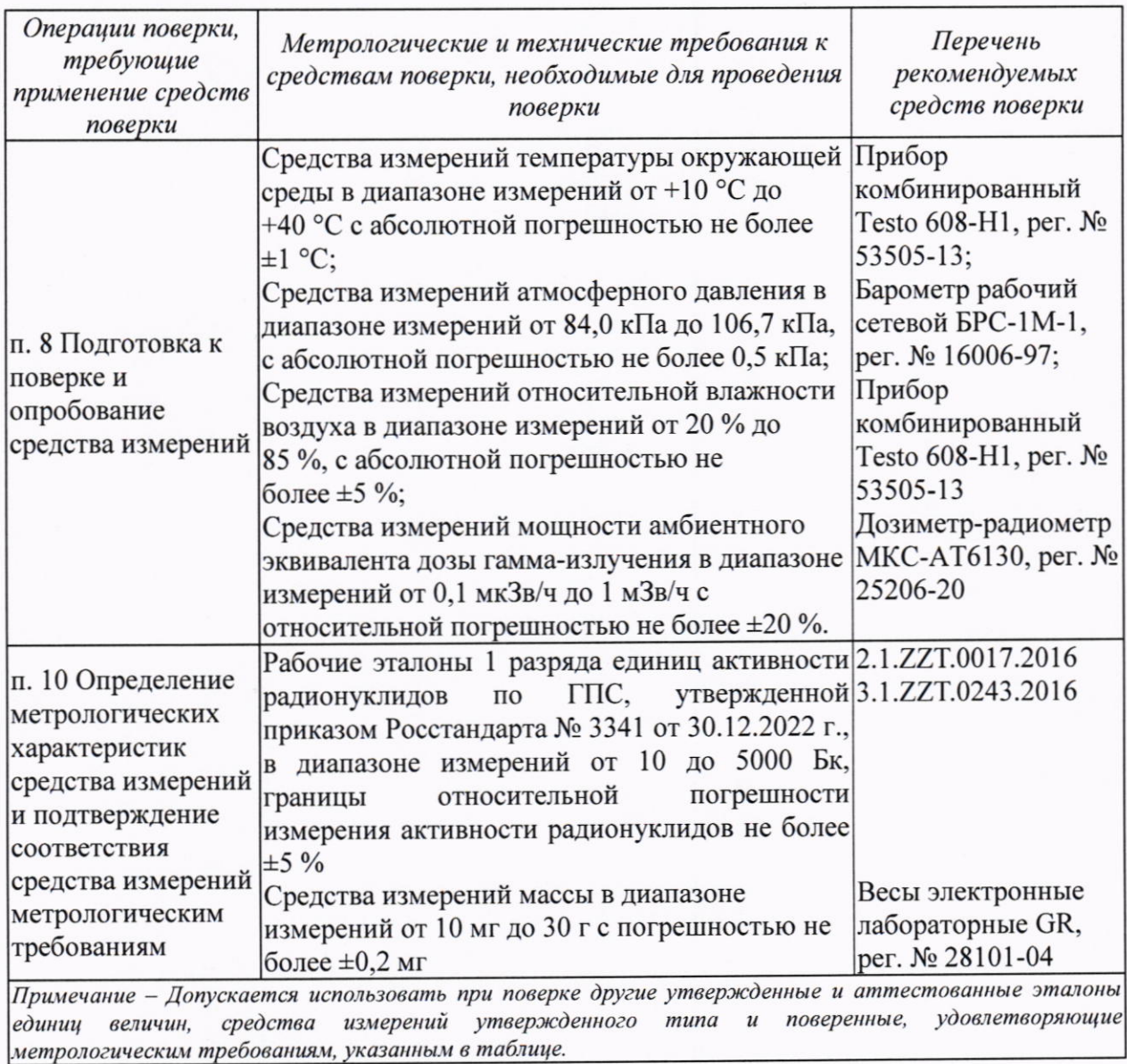

## 6. ТРЕБОВАНИЯ ПО ОБЕСПЕЧЕНИЮ БЕЗОПАСНОСТИ ПРОВЕДЕНИЯ ПОВЕРКИ

6.1. При проведении поверки должны выполняться требования:

- Норм радиационной безопасности (НРБ-99/2009);
- Основных санитарных радиационной безопасности правил обеспечения (ОСПОРБ-99/2010);
- Правил технической эксплуатации электроустановок потребителей и правил техники безопасности при эксплуатации электроустановок потребителей (ПТЭ и  $\Pi$ T<sub>B</sub>-84):
- Инструкций по радиационной безопасности.

### 7. ВНЕШНИЙ ОСМОТР СРЕДСТВА ИЗМЕРЕНИЙ

7.1. При проведении внешнего осмотра устанавливается:

- соответствие комплектности поверяемого радиометра требованиям раздела 1.3 Руководства по эксплуатации;
- наличие результатов последней поверки в Федеральном информационном фонде по обеспечению единства измерений (при периодической поверке);
- наличие четких маркировочных надписей на приборе;
- отсутствие загрязнений, механических повреждений, влияющих на работу радиометра.

7.2. Результаты внешнего осмотра считаются положительными, если выполняются вышеперечисленные требования.

#### 8. ПОДГОТОВКА К ПОВЕРКЕ И ОПРОБОВАНИЕ **СРЕДСТВА ИЗМЕРЕНИЙ**

8.1. Перед проведением поверки радиометр подготавливается к работе в соответствии с требованиями раздела 2 Руководства по эксплуатации.

8.2. Проводятся измерения температуры окружающего воздуха, атмосферного давления, относительной влажности воздуха и мощности амбиентного эквивалента дозы гамма-излучения в месте расположения радиометра. Результаты измерений заносятся в рабочий журнал.

8.3. При проведении опробования необходимо поместить в измерительную камеру радиометра виалу с чистым жидким сцинтиллятором и убедиться, что с применением программного обеспечения (далее - ПО) «ASW3L» проводится набор спектра излучения фонового образца.

8.4. Результаты опробования считаются положительными, если проводится набор спектра излучения фонового образца.

#### 9. ПРОВЕРКА ПРОГРАММНОГО **ОБЕСПЕЧЕНИЯ СРЕДСТВА ИЗМЕРЕНИЙ**

9.1. Необходимо провести проверку соответствия следующих представленных идентификационных данных ПО "ASW3L" и "SpectraDec" (только в случае его использования):

- проверка наличия программного модуля ПО радиометра;

- определение номера версии ПО;

определение цифрового идентификатора (контрольной суммы исполняемого кода)  $\Pi$ O.

9.2. Проверка наличия программного модуля ПО радиометра "ASW3L".

9.2.1. В каталоге *С*:  $\triangle SWSL$  (в случае установки ПО на диск *С*) необходимо проверить наличие файла "asw3l.exe".

9.3. Определение номера версии программного обеспечения "ASW3L".

9.3.1. Необходимо выполнить операции по определению номера версии для метрологически значимого модуля программного обеспечения "ASW3L": "asw3l.exe".

9.3.2. Определение номера версии производится посредством просмотра информации о версии в меню "Помощь"->"О программе" (рис.1).

9.3.3. Соответствие подтверждается сравнением версии программного модуля с указанным значением (диапазоном от 2020.06.01 до 2040.12.09) в описании типа СИ.

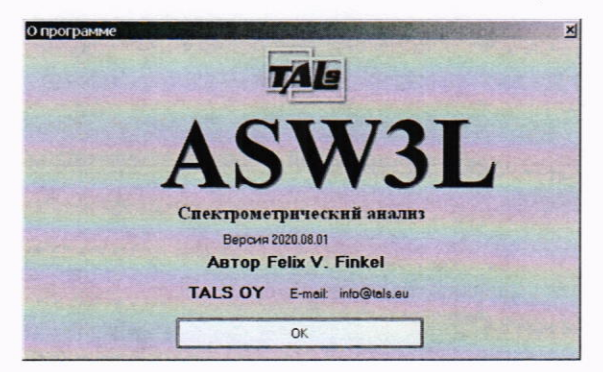

Рисунок 1

9.4. Определение цифрового идентификатора (контрольной суммы исполняемого кода) программного обеспечения "ASW3L".

9.4.1. Необходимо выполнить цифрового операции  $\Pi$ <sup>O</sup> определению идентификатора для модуля программного обеспечения (рис.2).

9.4.2. Вычисление цифрового идентификатора производится посредством подсчета контрольной суммы по методу CRC32 с помощью внешней программы стороннего разработчика (например "CheckCRC.exe", имеется в составе установочного дистрибутива на ПО "ASW3L").

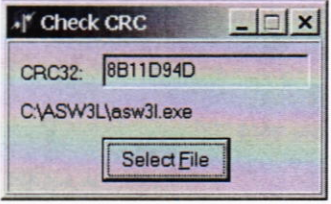

### Рисунок 2

9.4.3. Результат проверки программного обеспечения радиометра считается положительным, если наименование, идентификационное наименование соответствуют данным, зафиксированным в описании типа (наименование программного обеспечение "ASW3L", идентификационное наименование "asw3l.exe"), при этом номер версии находится в диапазоне 2020.06.01 - 2040.12.09.

9.5. Проверка наличия программного модуля ПО радиометра "SpectraDec".

9.5.1. В случае использования ПО "SpectraDec" в составе с радиометром требуется проведение идентификационных данных этого ПО.

9.5.2. В каталоге *C*:\SpectraDec 4.03\bin (в случае установки ПО на диск *C*) необходимо проверить наличие файла "spectradec.exe".

9.5.3. В случае более поздних обновлений программы название каталога может содержать номер версии в формате " C:\SpectraDec n.nn\bin ", где "n.nn" - номер версии.

9.6. Определение номера версии программного обеспечения "SpectraDec".

9.6.1. Необходимо выполнить операции по определению номера версии для метрологически значимого модуля программного обеспечения: "spectradec.exe".

9.6.2. Определение производится посредством просмотра номера версии информации о версии в меню "Справка"->"О программе" (рис.3).

9.6.3. Соответствие подтверждается сравнением версии программного модуля с указанным значением (диапазоном от 4.03 до 10.0) в описании типа СИ.

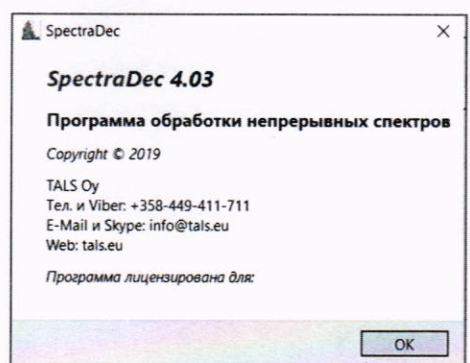

Рисунок 3

9.7. Определение цифрового идентификатора (контрольной суммы исполняемого кода) программного обеспечения "SpectraDec".

9.7.1. Необходимо выполнить операции определению цифрового  $\Pi$ O идентификатора для модуля программного обеспечения "SpectraDec" (рис.4).

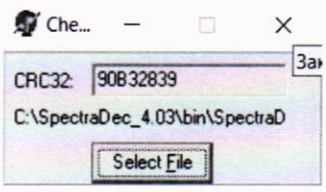

Рисунок 4

9.7.2. Вычисление цифрового идентификатора производится посредством подсчета контрольной суммы по методу CRC32 с помощью внешней программы стороннего разработчика (например "CheckCRC.exe", имеется в составе установочного дистрибутива на ПО "ASW3L").

9.7.3. Результат проверки программного обеспечения радиометра считается положительным, если наименование, идентификационное наименование соответствуют данным зафиксированным в описании типа (наименование программного обеспечение "SpectraDec", идентификационное наименование "spectradec.exe"), при этом номер версии находится в диапазоне от 4.03 до 10.0.

## 10. ОПРЕДЕЛЕНИЕ МЕТРОЛОГИЧЕСКИХ ХАРАКТЕРИСТИК СРЕДСТВА ИЗМЕРЕНИЙ И ПОДТВЕРЖДЕНИЕ СООТВЕТСТВИЯ СРЕДСТВА ИЗМЕРЕНИЙ МЕТРОЛОГИЧЕСКИМ ТРЕБОВАНИЯМ

#### 10.1. Подготовка вспомогательного оборудования

10.1.1. Подготавливаются исходные растворы (ампулы) радионуклидов <sup>3</sup>Н, <sup>14</sup>С,  $90Sr + 90V$  $241$ Am,  $\mathbf{M}$ a также пластиковые измерительные виалы ЛЛЯ жидкосцинтилляционных радиометров (далее - виалы).

10.1.2. В виалу вносится 10 г жидкого сцинтиллятора марки UltimaGold AB или аналогичного. Масса внесенного в виалу жидкого сцинтиллятора измеряется при помощи лабораторных весов.

10.1.3. Рассчитывается масса аликвоты исходного раствора mp, г, радионуклида <sup>241</sup>Am с удельной активностью радионуклидов  $A_{v,n}$ , Бк/г (в соответствии с паспортом на исходный раствор), необходимая для получения счетного образца с активностью порядка 2500 Бк.

10.1.4. Подготавливается счетный образец, соответствующий аттестованной геометрии измерений применяемого эталона единиц активности радионуклидов. В счетный образец вносится аликвота исходного раствора радионуклида<sup>241</sup>Am с массой m<sub>p</sub>. Вносимая масса аликвоты контролируется при помощи лабораторных весов.

10.1.5. С применением эталона единиц активности радионуклидов проводится набор скоростей счета импульсов излучения счетного образца (не менее  $k = 5$  раз) и фона в течении не менее 1800 с и сохраняется в памяти ПК.

10.1.6. Рассчитывается удельная активность радионуклидов Ауд исходного раствора по формуле (10.1):

$$
A_{y_A} = \frac{\frac{1}{k} \sum_{i=1}^{k} (n_i - n_{\phi})}{\eta \cdot m},
$$
\n(10.1)

где  $n_i$  – среднее значение скорости счета импульсов, с<sup>-1</sup>, по результатам i-го измерения;  $n_{\phi}$  – среднее значение скорости счета импульсов фона, с<sup>-1</sup>;

n - чувствительность установки, входящей в состав эталона, к излучению радионуклидов счетного образца в геометрии измерения, Бк-1. с-1;

т - масса внесенной аликвоты раствора, г.

10.1.7. В виалу с жидким сцинтиллятором вносится аликвота исходного раствора, масса которой m<sub>a</sub>, г, рассчитывается исходя из необходимости внесения в виалу радиоактивного вещества в диапазоне значений активности радионуклидов от 20 до

2000 Бк и контролируется при помощи лабораторных весов.

10.1.8. Активность радионуклидов подготовленного раствора радионуклида в жидком сцинтилляторе рассчитывается по формуле (10.2):

$$
A = A_{\rm vA} \cdot m_a \tag{10.2}
$$

10.1.9. Рассчитываются границы относительной погрешности измерения активности радионуклидов раствора радионуклидов в жидком сцинтилляторе (далее раствор):

10.1.9.1. Рассчитывается среднеквадратического значение относительного отклонения S<sub>x</sub> для среднего арифметического значения результатов определения скоростей счета импульсов по формуле (10.3):

$$
S_{\bar{x}} = \frac{\sqrt{\frac{\sum_{i=1}^{k} (n_i - \bar{n})}{k(k-1)}}}{\bar{n} - n_{\phi}} \cdot 100 \, \%
$$
\n(10.3)

где  $n_i$  - значение скорости счета импульсов, с<sup>-1</sup>, по результатам i-го измерения;

 $\bar{n}$  – среднее значение скорости счета импульсов по результатам  $k = 5$  измерений,  $c^{-1}$ ;  $n_{\phi}$  – среднее значение скорости счета импульсов фона, с<sup>-1</sup>.

10.1.9.2. Рассчитывается значение границ неисключенной систематической погрешности оценки измеряемой величины по формуле (10.4):

$$
\Theta_{\Sigma} = \Delta_m + \delta_{\text{H}},\tag{10.4}
$$

где  $\Delta_m$  – пределы относительной погрешности измерения массы лабораторными весами, %;

 $\delta_{\rm 3T}$  – границы относительной погрешности измерения активности радионуклидов применяемым эталоном, %;

10.1.9.3. Рассчитываются доверительные границы случайной погрешности оценки измеряемой величины  $\varepsilon$ , определяемые по формуле (10.5):

$$
\varepsilon = t \cdot S_{\bar{x}}\,,\tag{10.5}
$$

где t - коэффициент Стьюдента при доверительной вероятности P = 0,95 и числе результатов измерений k.

10.1.9.4. Значение границ относительной погрешности измерения активности радионуклидов  $\delta$  при доверительной вероятности р = 0,95 рассчитывается по формуле  $(10.6)$ :

$$
\delta = \frac{\varepsilon + \theta_{\Sigma}}{S_{\bar{x}} + \frac{\theta_{\Sigma}}{\sqrt{3}}} \cdot \sqrt{S_{\bar{x}}^2 + \frac{\theta_{\Sigma}^2}{3}}
$$
(10.6)

10.1.9.5. Операции п.п. 10.1.3 - 10.1.9 повторяются для каждого раствора радионуклида <sup>3</sup>Н, <sup>14</sup>С, <sup>90</sup>Sr+<sup>90</sup>Y. Границы относительной погрешности измерения активности радионуклидов растворов не должны превышать  $\pm 7$  %. В противном случае операции п. 10.1 повторяются с увеличением времени и (или) количества измерений.

10.2. Определение чувствительности радиометра к альфа- и бета-излучению

10.2.1. Радиометр подготавливается к выполнению измерений в соответствии с руководством по эксплуатации.

10.2.2. Раствор радионуклида <sup>90</sup>Sr<sup>+90</sup>Y устанавливается в камеру светосбора радиометра.

10.2.3. Проводится регистрация спектров излучения от раствора в течение 600 с не менее k = 5 раз. Набранные спектры сохраняются в памяти ПК.

10.2.4. Раствор извлекается из камеры светосбора.

10.2.5. В камеру светосбора устанавливается виала, содержащая чистый жидкий сцинтиллятор (далее - фоновый образец).

10.2.6. Проводится набор спектра фона в течение 3600 с. Результат сохраняется в памяти ПК.

10.2.7. Рассчитывается чувствительность радиометра к излучению радионуклида  $90$ Sr<sup>+90</sup>Y, с<sup>-1</sup>·Бк<sup>-1</sup>, по формуле (10.7):

$$
\varepsilon = \frac{\bar{n} - \overline{n_{\Phi}}}{A},\tag{10.7}
$$

 $\bar{n}$  - среднее значение скорости счета импульсов в диапазоне энергий где от 5 до 2300 кэВ, с<sup>-1</sup>;

 $\overline{n_{\phi}}$  – среднее значение скорости счета импульсов фона в диапазоне энергий от 5 до 2300 кэВ, с<sup>-1</sup>;

 $A$  – активность радионуклидов раствора радионуклида  ${}^{90}Sr+{}^{90}Y$ , Бк.

10.2.8. Операции, представленные в п.п. 10.2.2-10.2.7, повторяются с применением растворов радионуклидов <sup>3</sup>H, <sup>14</sup>C и <sup>241</sup>Am при этом используются энергетические диапазоны от 5 до 20 кэВ, от 5 до 160 кэВ и от 2000 до 8000 кэВ, соответственно.

10.2.9. Результаты операции поверки считаются положительными, если чувствительность радиометра к излучению радионуклида <sup>3</sup>H не менее 0,40 с<sup>-1</sup>·Бк<sup>-1</sup>,

радионуклида<sup>14</sup>С - не менее 0,95 с<sup>-1</sup>·Бк<sup>-1</sup>, радионуклида<sup>90</sup>Sr<sup>+90</sup>Y - не менее 0,98 с<sup>-1</sup>·Бк<sup>-1</sup> и радионуклида<sup>241</sup>Am – не менее 0.95 с<sup>-1</sup>·Бк<sup>-1</sup>.

10.3. Проверка диапазона измерений активности альфа- и бета-излучающих радионуклидов и определение пределов относительной погрешности измерений активности радионуклидов.

10.3.1. Проводится набор спектра фонового образца за время экспозиции  $t = 3$ часам.

10.3.2. Рассчитывается нижняя граница диапазона измерений активности радионуклидов по формуле (10.8) и с применением ПО:

$$
A_{\rm HF} = \frac{\sqrt{2 \cdot N_{\Phi}}}{t \cdot \varepsilon},\tag{10.8}
$$

 $N_{\phi}$  – количество импульсов фона в каналах, соответствующих диапазону энергий где радионуклида<sup>3</sup>H – от 5 до 20 кэВ, за время измерения t;

 $\varepsilon$  - чувствительность к бета-излучению радионуклида  ${}^{3}H$ , рассчитанная в соответствии с п.10.2.

10.3.3. Результаты проверки диапазона измерений активности радионуклидов считаются положительными, если рассчитанное значение нижней границы диапазона измерений активности радионуклидов не превышает 0,02 Бк.

 $10.3.4. B$ измерительную камеру радиометра устанавливается раствор радионуклида<sup>3</sup>Н и проводится набор спектров (не менее  $k = 5$  раз) излучения за время измерения 600 с. Набранные спектры сохраняются в памяти ПК.

10.3.5. Рассчитывается значение активности радионуклидов раствора по формуле  $(10.9):$ 

$$
A = \frac{1}{k} \sum_{i=1}^{k} \frac{\overline{n}_i - \overline{n}_{\Phi}}{\varepsilon},
$$
\n(10.9)

 $\overline{n}_{1}$  – среднее значение скорости счета импульсов i-го измерения в диапазоне где энергий от 5 до 20 кэВ,  $c^{-1}$ ;

 $\overline{n_{\phi}}$  – среднее значение скорости счета импульсов фона в диапазоне энергий от 5 до 20 кэВ.  $c^{-1}$ :

 $\varepsilon$  – чувствительность радиометра к бета-излучению радионуклида  ${}^{3}H$ ,  $c^{-1}$ -Бк<sup>-1</sup>.

10.3.6. Операции, представленные в п.п. 10.3.2-10.3.5, повторяются с применением растворов радионуклидов <sup>14</sup>С, <sup>90</sup>Sr<sup>+90</sup>Y и <sup>241</sup>Am, при этом используются энергетические

диапазоны от 5 до 160 кэВ, от 5 до 2300 кэВ и от 2000 до 8000 кэВ, соответственно.

10.3.7. Границы относительной погрешности измерения активности радионуклидов рассчитываются для каждого раствора радионуклидов, в соответствии с операциями, представленными в п.п. 10.3.7.1 - 10.3.7.4:

10.3.7.1. Рассчитывается значение относительного среднеквадратического отклонения S<sub>x</sub> для среднего арифметического значения результатов определения скоростей счета импульсов по формуле (10.10):

$$
S_{\bar{x}} = \frac{\sqrt{\frac{\sum_{i=1}^{k} (n_i - \bar{n})}{k(k-1)}}}{\bar{n} - n_{\phi}} \cdot 100 \,\%,\tag{10.10}
$$

где  $n_i$  – среднее значение скорости счета импульсов, с<sup>-1</sup>, по результатам i-го измерения;  $\bar{n}$  – среднее значение скорости счета импульсов по результатам  $k = 5$  измерений,  $c^{-1}$ ;

$$
n_{\phi}
$$
 – среднес значение скорости счета импульсов, с<sup>-1</sup>.

10.3.7.2. Рассчитывается значение границ неисключенной систематической погрешности оценки измеряемой величины по формуле (10.11):

$$
\Theta_{\Sigma} = \delta \tag{10.11}
$$

где  $\delta$  - границы относительной погрешности измерения активности радионуклидов растворов, %;

10.3.7.3. Рассчитываются доверительные границы случайной погрешности оценки измеряемой величины  $\varepsilon$ , определяемые по формуле (10.12):

$$
\varepsilon = t \cdot S_{\bar{x}} \,, \tag{10.12}
$$

где t - коэффициент Стьюдента при доверительной вероятности P = 0,95 и числе результатов измерений k.

10.3.7.4. Значение границ относительной погрешности измерений активности радионуклидов  $\delta$  при доверительной вероятности р = 0.95 рассчитывается по формуле  $(10.13):$ 

$$
\delta = \frac{\varepsilon + \Theta_{\Sigma}}{S_{\bar{x}} + \frac{\Theta_{\Sigma}}{\sqrt{3}}} \cdot \sqrt{S_{\bar{x}}^2 + \frac{\Theta_{\Sigma}^2}{3}}
$$
(10.13)

10.3.8. Результаты операции поверки считаются положительными, если значения границ относительной погрешности измерений активности радионуклидов не превышают  $\pm 30$  % в диапазоне измерений активности радионуклидов от 0,02 Бк до 50 Бк включ. и  $\pm 10\%$  в диапазоне измерений активности радионуклидов св. 50 до 5·10<sup>4</sup> Бк.

## 11. ОФОРМЛЕНИЕ РЕЗУЛЬТАТОВ ПОВЕРКИ

11.1. Радиометр признается годным, если в ходе поверки все результаты положительные.

11.2. Сведения о результатах поверки передаются в Федеральный информационный фонд по обеспечению единства измерений.

11.3. При положительных результатах поверки по заявлению владельца радиометра или лица, предъявившего его на поверку, на радиометр наносится знак поверки, и (или) выдается свидетельство о поверке, и (или) в паспорт радиометра вносится запись о проведенной поверке, заверяемая подписью поверителя и знаком поверки, с указанием даты поверки.

11.4. Радиометр, имеющий отрицательные результаты поверки в обращение не допускается. По заявлению владельца радиометра или лица, предъявившего его на поверку, на него выдается извещение о непригодности к применению с указанием причин забракования.

И.о. начальника НИО-4 ФГУП «ВНИИФТРИ» О.И. Коваленко Инженер лаборатории № 420 ФГУП «ВНИИФТРИ» Д.А. Булдаков